## ttedugraal

## **Set de instrumente pedagogice Tutorial soft**

## **Book Creator**

**Etichetă: crearea ePub**

Descrierea instrumentului:

BookCreator este un instrument digital, conceput pentru educație și care permite crearea de cărți exportabile în diferite formate: EPUB, PDF și video. Poate fi descărcat ca aplicație pentru tablet, iPad și poate fi utilizat online cu browserul Chrome la această adresă: <https://app.bookcreator.com/>.

ePub3 (versiunea actuală) este un format care permite crearea de cărți digitale, denumite și cărți electronice. Acesta permite integrarea de sunet, video, hyperlink-uri, imagini și interactivitate, precum și recunoașterea vocală. Acest tip de carte digitală este accesibil persoanelor cu deficiențe de vedere și este disponibil pe un computer, o tabletă sau un telefon datorită unei aplicații de lectură.

Unde se poate accesa?

ePub-ul poate fi citit fără Internet și poate fi citit pe următoarele aplicații:

- Apple Books (pentru dispozitive Apple)
- Readium (pentru calculator)
- Lis-a (pentru dispozitive Android)

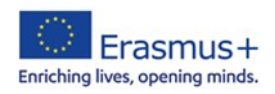

Înainte de a începe:

Crearea unui cont va crea automat o bibliotecă personală și vă va oferi acces la instrumentele de creare și publicare online.

Spre deosebire de aplicația pentru iPad, care nu necesită o conexiune la internet, trebuie să aveți o conexiune pentru a utiliza instrumentul pe Chrome. Versiunea de bază este gratuită, cea cu plată oferă mai mult spațiu de stocare a cărților și posibilitatea de a lucra simultan la aceeași carte.

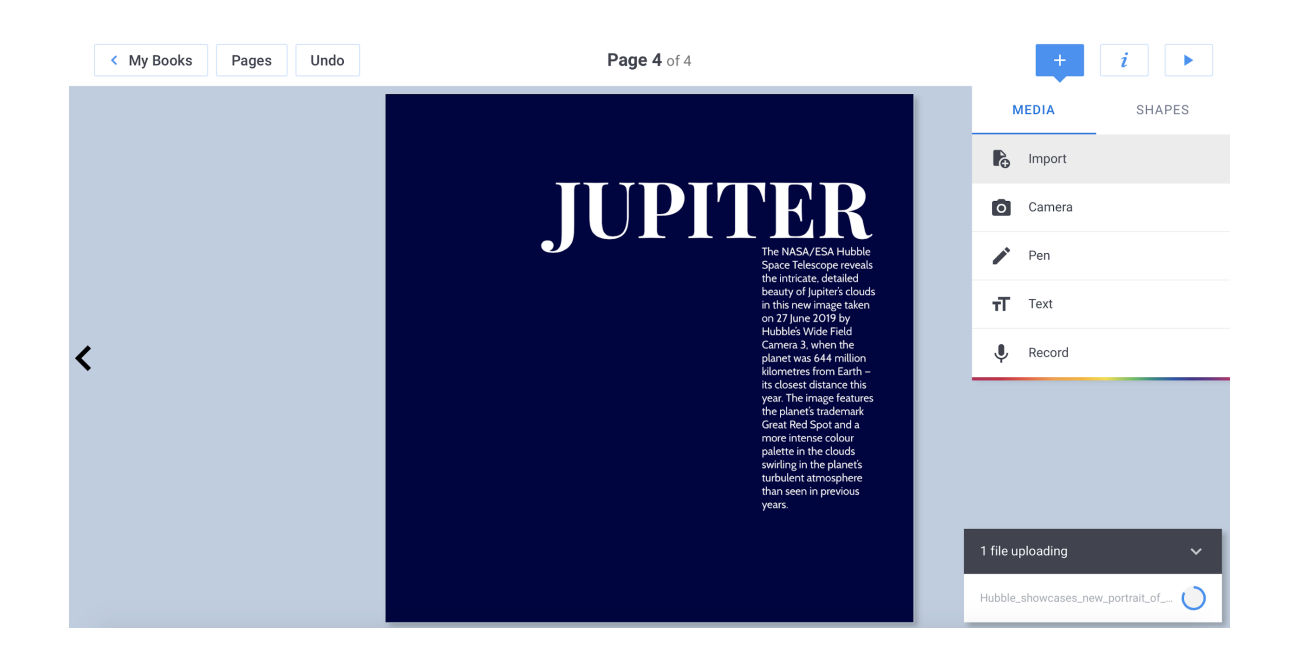

Prezentare generală a software-ului

**Link pentru tutorial video:** [https://youtu.be/isp0pzF9U\\_w](https://youtu.be/isp0pzF9U_w)

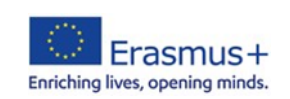